## tmux Cheat Sheet

## Cheatography

## by mutanclan [\(mutanclan\)](http://www.cheatography.com/mutanclan/) via [cheatography.com/79625/cs/19317/](http://www.cheatography.com/mutanclan/cheat-sheets/tmux)

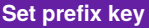

# Change prefix key from C-b to C-a set-option -g prefix C-a unbind C-b bind-key C-a send-prefix

.tmux.conf

## **Act like vim**

```
set -g status-keys vi
setw -g mode-keys vi
bind h select-pane -L
bind j select-pane -D
bind k select-pane -U
bind l select-pane -R
bind-key -r C-h select-window -t
:-
bind-key -r C-l select-window -t
:+
.tmux.conf
```
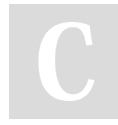

By **mutanclan** (mutanclan) [cheatography.com/mutanclan/](http://www.cheatography.com/mutanclan/) Not published yet. Last updated 9th April, 2019. Page 1 of 1.

Sponsored by **Readable.com** Measure your website readability! <https://readable.com>

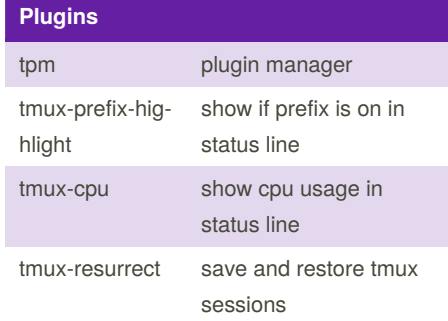